# **MX Gateway Locale Settings**

This note describes the configuration of parameters which you need to modify according to your regional preference, including time zone, digit map, call progress tones and etc. It is important to set up these parameters correctly before you start using the device.

### **Time Zone**

The time and time stamps are used in features and logs. The factory default time zone is UTC/GMT+08:00 hours. You can make the change at **Basic > Network**.

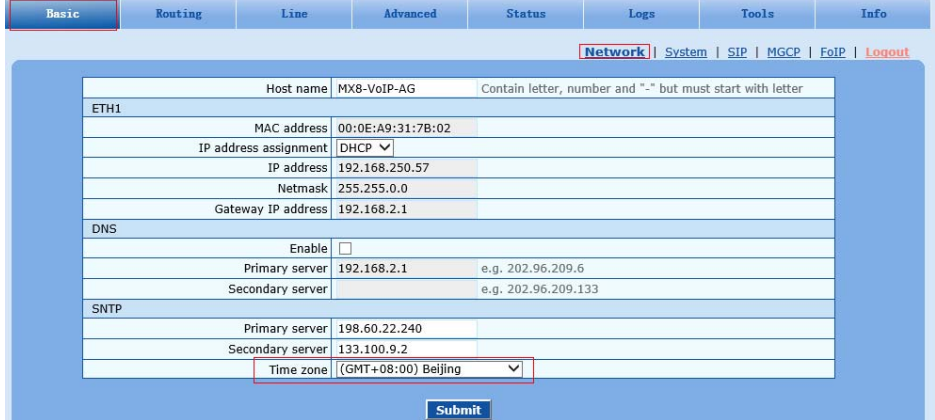

# **Digit Map**

The Digit map is used to define the dial plan of your device. Carefully setting up the rules in the digit map helps the device to recognize the ending of dialed numbers and thus speeds up the call process. The factory default digit map is set per national dial plan of China. If it does not fit your dial plan, you have two choices:

- Remove all rules in the digit map but the last five, which allows use timeout or # as the ending of dialed numbers
- Redefine the digit map to fit your dial plan

The digit map can be modified at **Routing > Digit map**.

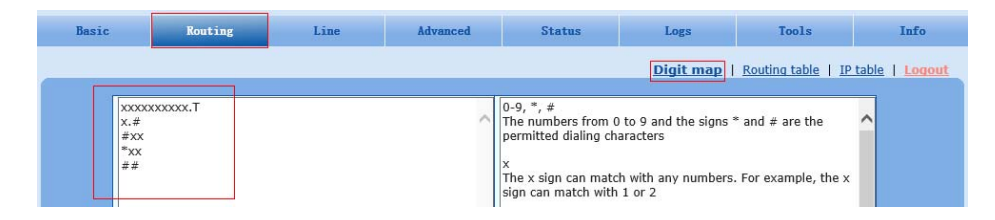

# **Caller ID Types**

There are two defferent ways to transmit caller ID information, FSK and DTMF. The factory default is FSK, and you can select the type used in your region at **Advanced > Line**.

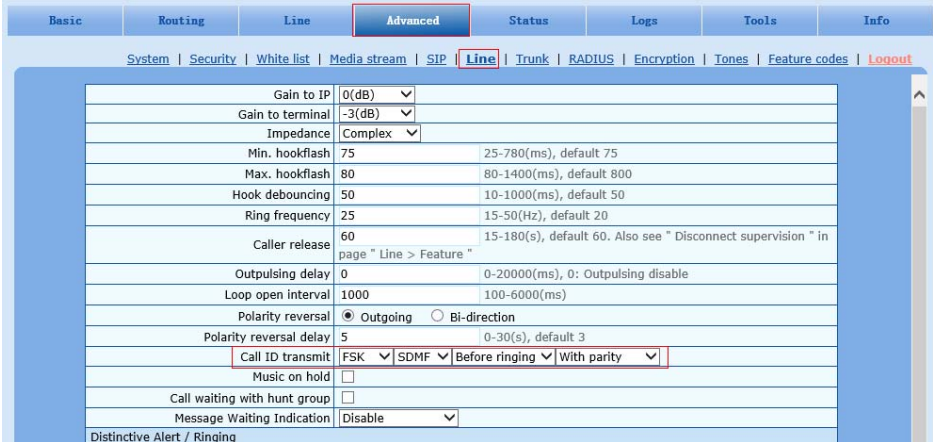

### **The Impedance of FXO**

The impedance setting of FXO port must match the expectation of your local PSTN. The factory default is **Complex**, and you can select **600 (Ohm)** or **900 (Ohm)** at **Advanced > Trunk**.

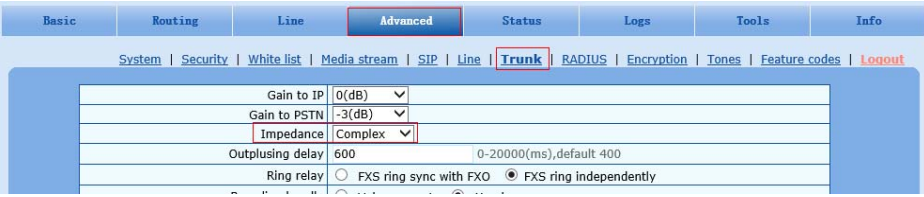

### **Busy Tone Detection**

In order for the device to detect the busy signal correctly, you need to define the setting of busy tone according to your country**'**s tone plan. In some countries the busy tone employs two tones and in other countries it consists of only one tone. The frequency of the tones and on/off times can been defined at **Advanced > Trunk**. The factory default setting is single tone at 450Hz with on and off time of 0.35 seconds.

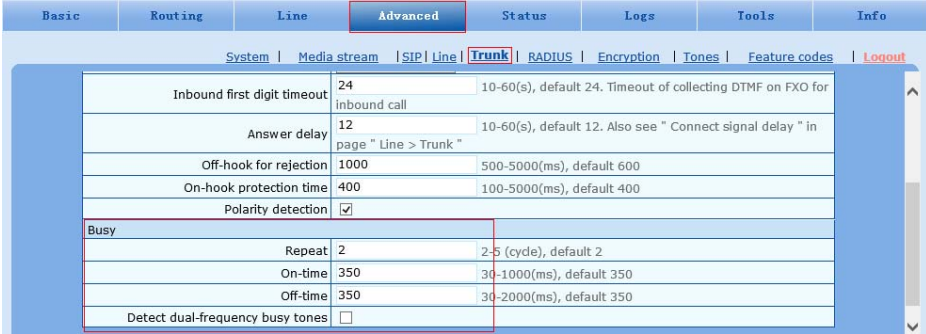

# **Call Progress Tones**

The device generates the call progress tones according to the tone setting. There are tone plans of ten countries predefined in the device, and you can select one of them. Or, you can define the tone plan at **Advanced > Tones**.

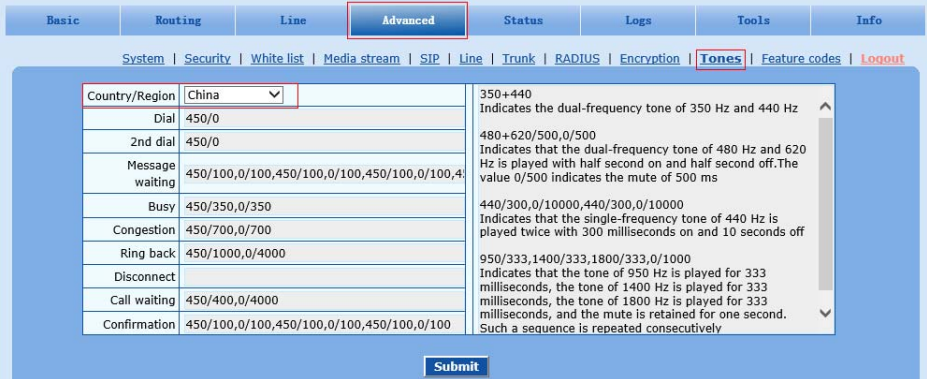